网络文化经营许可证怎么申请?申请办理网络文化经营许可证都有什么要求?网络 文化产业近些年来发展得很快,好多优秀的网络文化产业输出也带动了经济的发展 ,那么接下来我们就来看看看网络文化经营许可证的相关办理内容。

 网络文化经营许可证属于一种资质证件。对网络文化经营许可证是怎样定义的?文 网是文化部《网络文化经营许可证》的简称。互联网文化活动分经营性和非经营性 两类。经营性互联网文化活动指以营利为目的,通过向上网用户收费或者电子商务 、广告、赞助等方式获取利益,提供互联网文化产品及其服务的活动。

**现在办理网络文化经营许可证的流程是怎样的?**

1. 申请书

2.设立互联网文化单位申请表;

申请设立经营性互联网文化单位,应当向所在地省、自治区、直辖市人民政府文化 行政部门提出申请,由省、自治区、直辖市人民政府文化行政部门初审后,报文化 部审批。

3. 企业名称预先核准通知书或者营业执照和章程;

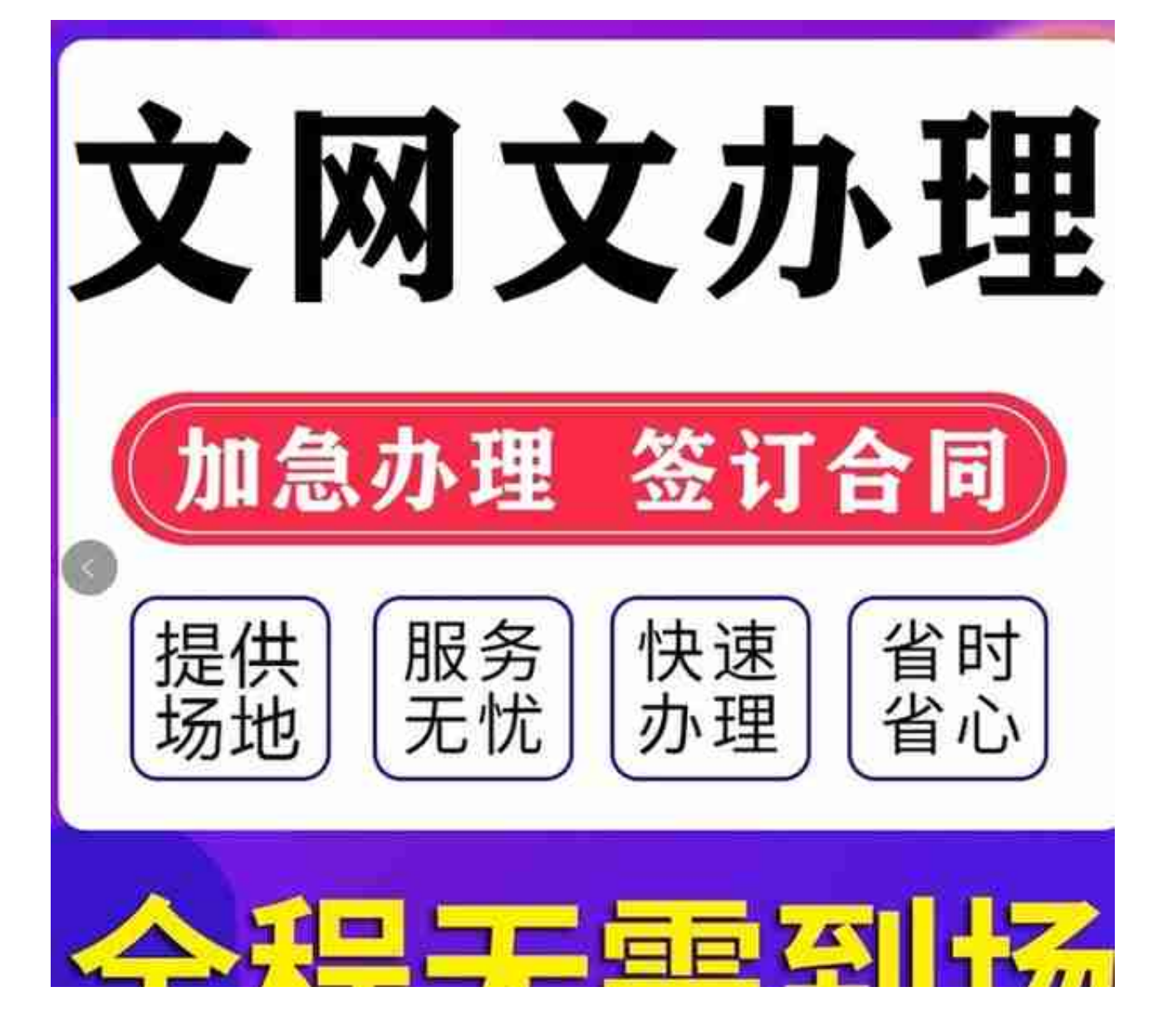

**网站有提供以下文化产品服务就需要办理文化经营许可证**

1、互联网文化产品的展览、比赛、网络表演等服务。

2、互联网文化产品的制作、复制、进口、批发、零售、出租、播放等服务。

3、将文化产品登载在互联网上,或者通过互联网发送到计算机、电话机、收音机 、电视机、游戏机等用户端,供上网用户浏览、阅读、 欣赏、点播、使用或者下载等服务。

4. 资金来源、数额及其信用证明文件(如验资报告、验资机构企业法人营业执照复 印件等);

5. 法定代表人、主要负责人身份证复印件及简历;

6 主要经营管理人员、专业技术人员的资格证明和身份证明文件(如学历证书、职 业资格证书和身份证复印件);

7. 工作场所使用权证明文件(租赁办公场所的需提交房屋租赁合同和出租方房屋产 权证明复印件,自有场所需提供房产证复印件);

8. 业务发展报告;

9. 依法需要提交的其他文件。

 初次申请办理的企业可能会有些困难和陌生,您也是可以选择资质代办机构进行详 细的咨询后由他们进行代办,不过区域不同,政策要求也会不一样,办理的费用不 一样,像直播,游戏的网络文化经营许可证就比其他的申请办理要难很多。以上就 是关于网络文化经营许可证的办理流程的相关分享了。如果您还有什么想要了解的 也可以直接电话咨询,以便我们能更快地帮助您解决问题。